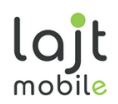

# CENNIK I REGULAMIN OFERTY SPECJALNEJ "KOMÓRKA BEZ LIMITU"

TELEFON KOMÓRKOWY - ABONAMENT LAJT MOBILE

# 1. OGÓLNE WARUNKI OFERTY

- 1.1. Niniejsza Oferta Specjalna "Komórka bez limitu" (zwana dalej "Ofertą") skierowana jest do Pani/Pana: .…………………………………………., zwanego dalej Abonentem Indywidualnej Oferty Specjalnej pod warunkiem, że podpisze z Operatorem Umowę o świadczenie usług telekomunikacyjnych na czas nieokreślony lub czas określony: 6 miesięcy i 24 miesiące.
- 1.2. Usługi lajt mobile, dostępne w ramach niniejszej Oferty, działają w oparciu o sieć Plus i są dostarczane przez Telestrada S.A., z siedzibą w Warszawie 02-284, przy Alei Krakowskiej 22A, zarejestrowaną przez Sąd Rejonowy dla m.st. Warszawy, XIII Wydział Gospodarczy pod numerem 0000279791, NIP 544-10-14-413, REGON 006229011, kapitał zakł. 1.558.870 PLN, zwana dalej "Operatorem".
- 1.3. Oferta dostępna jest wyłącznie dla aktywacji nowych usług, dla nowych Klientów, zawierających Umowę z Operatorem. Z Oferty nie może skorzystać Abonent, który posiada konto na numerze telefonu, widniejącym w systemie bilingowym Operatora w ciągu ostatnich 12 miesięcy.
- 1.4. Operator dopuszcza możliwość zawarcia przez jednego Abonenta, na warunkach niniejszej Oferty, maksymalnie 3 Umów telekomunikacyjnych.
- 1.5. Regulamin Oferty obowiązuje dla Umów podpisanych od dnia 01.09.2020 roku. do odwołania przez Operatora.

## 2. SZCZEGÓŁY OFERTY

2.1. W ramach Oferty Operator zapewnia Abonentowi dostęp do usługi zgodnie z opłatami abonamentowymi, wskazanymi w Tabeli 1:

Tabela 1: Opłaty abonamentowe z Bonusem Krajowym za usługi komórkowe w ramach Oferty:

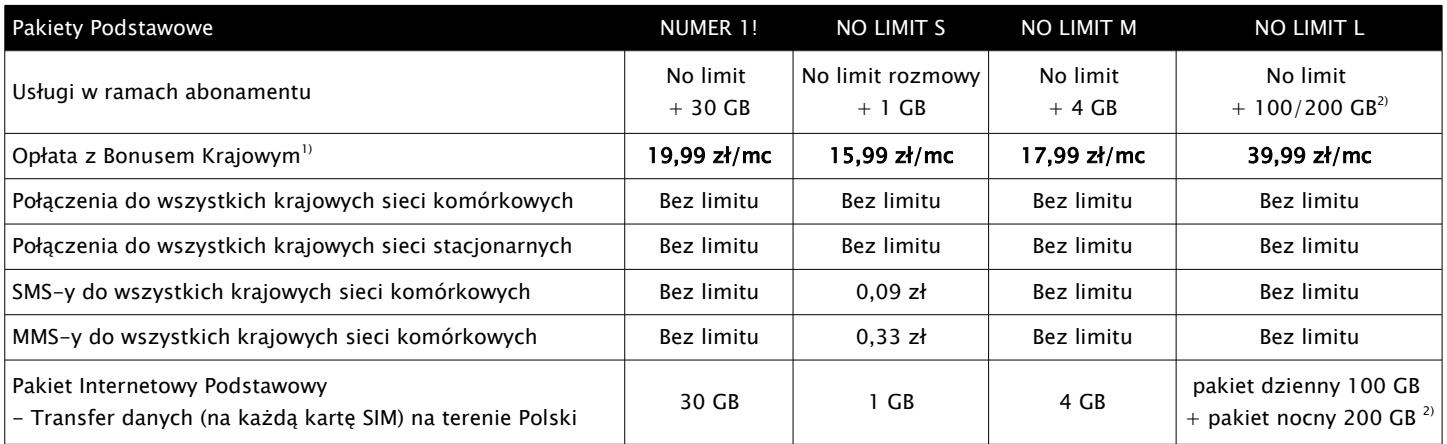

Objaśnienia:

 $^{\prime\prime}$  Bonus Krajowy – oznacza rabat w wysokości abonamentu udzielony Abonentowi na warunkach opisanych w punkcie 3. Zasady działania Bonusu Krajowego niniejszego Cennika i Regulaminu Oferty Specjalnej.

2) Abonent ma możliwość korzystania z pakietu podstawowego 100 GB w godzinach od 8:00 rano do 1:00 w nocy. Transfer danych z pakietu dodatkowego 200 GB jest dostępny w godzinach od 1:00 w nocy do 8:00 rano. Pakiety nie są wymienne, a ich wykorzystanie jest rozliczane niezależnie. Korzystanie z pakietu dodatkowego 200 GB jest możliwe tylko w przypadku braku wykorzystania pakietu 100 GB. W przypadku wykorzystania pakietu podstawowego 100 GB, pakiet dodatkowy 200 GB nie jest dostępny.

2.2. Okres obowiązywania Pakietu Internetowego aktualnie dostępnego na koncie Abonenta można sprawdzić za pomocą kodu USSD \*136# .

2.3. W ramach zawartej Umowy Abonent otrzyma kartę SIM/USIM z numerem telefonu (numerem MSISDN) w celu świadczenia usługi.

- 2.4. W ramach Oferty Operator zapewnia możliwość przeniesienia numeru telefonu od dotychczasowego dostawcy usług lub nadania nowego numeru z puli numeracyjnej Operatora.
- 2.5. W przypadku wyboru nowego numeru telefonu z puli numeracyjnej Operatora, Abonent może zamówić usługę złoty numer, oznaczającą numer telefonu (numer MSISDN) wybierany przez Abonenta z oznaczonej listy numerów z przypisaną do niego opłatą.
- 2.6. W przypadku zamówienia usługi złoty numer, opłata za dany numer zostanie wyszczególniona na fakturze wystawionej przez Operatora.
- 2.7. Za okres od daty aktywacji numeru telefonu (numeru MSISDN) do ostatniego dnia pierwszego niepełnego Okresu Rozliczeniowego, tj. w przypadku, gdy aktywacja nastąpiła w trakcie Okresu Rozliczeniowego, Abonament naliczany będzie proporcjonalnie do liczby dni niepełnego Okresu Rozliczeniowego.
- 2.8. Opłata Aktywacyjna, wskazana w Tabeli 2, jest opłatą jednorazową i zostanie wyszczególniona na pierwszej fakturze wystawionej przez Operatora.

Tabela 2: Opłata Aktywacyjna w ramach Oferty (opłata brutto):

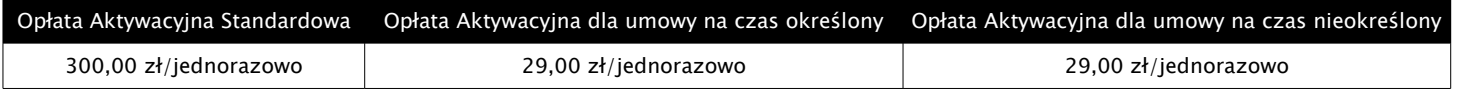

2.9. Opłaty Standardowe za podstawowe usługi telekomunikacyjne, naliczane poza Abonamentem, zostały wskazane w Tabeli 3.

Telestrada S.A., właściciel marki lajt mobile, z siedzibą w Warszawie 02-284, przy Alei Krakowskiej 22A, zarejestrowaną przez Sąd Rejonowy dla m.st. Warszawy, XIII Wydział Gospodarczy pod numerem 0000279791, NIP 544-10-14-413, REGON 006229011, kapitał zakł. 1.558.870 PLN

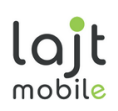

 2.10. Opłaty za połączenia na numery specjalne i międzynarodowe, wiadomości SMS i MMS na numery specjalne oraz połączenia w roamingu międzynarodowym naliczane są poza Abonamentem, po cenach określonych w Cenniku Usług Dodatkowych, dostępnym na stronie www.lajtmobile.pl.

Tabela 3: Opłaty Standardowe za usługi komórkowe (w przypadku braku wykupienia usługi w pakiecie):

| Opłaty Standardowe poza abonamentem                                  | Taryfikacja | Opłata (brutto)     |
|----------------------------------------------------------------------|-------------|---------------------|
| Połączenia do wszystkich krajowych sieci komórkowych i stacjonarnych | min         | $0,17$ zł           |
| SMS do wszystkich krajowych sieci komórkowych                        | <b>SMS</b>  | 0.09 z <sub>t</sub> |
| MMS do wszystkich krajowych sieci komórkowych                        | MMS         | 0.33 zt             |
| Transfer danych                                                      | 50 kB       | 0,01 z <sub>t</sub> |

- 2.11. Abonent ma możliwość zamówienia Dodatkowego Pakietu Internetowego, do wykorzystania na terenie Rzeczypospolitej Polskiej przy wykorzystaniu ustawień APN, zgodnie z Regulaminem Promocji "Dodatkowe Pakiety Internetowe w Abonamencie", dostępnym na stronie internetowej www.lajtmobile.pl.
- 2.12. W sprawach nieuregulowanych niniejszym Regulaminem w zakresie Dodatkowych Pakietów Internetowych obowiązuje Regulamin Promocji "Dodatkowe Pakiety Internetowe w Abonamencie", dostępny na stronie www.lajtmobile.pl.
- 2.13. Abonent ma możliwość zamówienia Dodatkowego Pakietu Roamingowego na transfer danych, do wykorzystania w Strefie 1: na terenie Unii Europejskiej, Norwegii, Islandii oraz Liechtensteinu – przy wykorzystaniu ustawień APN, zgodnie z Regulaminem Promocji "Dodatkowe Pakiety Roamingowe w Abonamencie", dostępnym na stronie internetowej www.lajtmobile.pl.
- 2.14. Korzystanie z usługi w roamingu w Strefie 1: na terenie Unii Europejskiej, Norwegii, Islandii oraz Liechtensteinu odbywa się zgodnie z zachowaniem Zasad Polityki Uczciwego Korzystania (z ang. Fair Use Policy, dalej "FUP") określonej w Dokumencie "Limit roamingowy na transmisję danych w Strefie 1", dostępnym na stronie internetowej www.lajtmobile.pl.
- 2.15. W sprawach nieuregulowanych niniejszą Ofertą w ramach roamingu międzynarodowego obowiązuje Cennik Usług Dodatkowych, dostępny na stronie www.lajtmobile.pl.

#### 3. ZASADY DZIAŁANIA BONUSU KRAJOWEGO

- 3.1. Operator może przydzielić Abonentowi Bonus Krajowy na Opłatę Standardową za Pakiet Podstawowy wskazaną w Tabeli 4 na warunkach niniejszego Regulaminu.
- 3.2. Bonus Krajowy polega na zmniejszeniu Opłaty Standardowej za Pakiet Podstawowy, wskazanej w Tabeli 4 o kwotę ulgi 20,00 zł brutto.

Tabela 4: Opłaty abonamentowe Standardowe bez Bonusu Krajowego za usługi komórkowe w ramach Oferty:

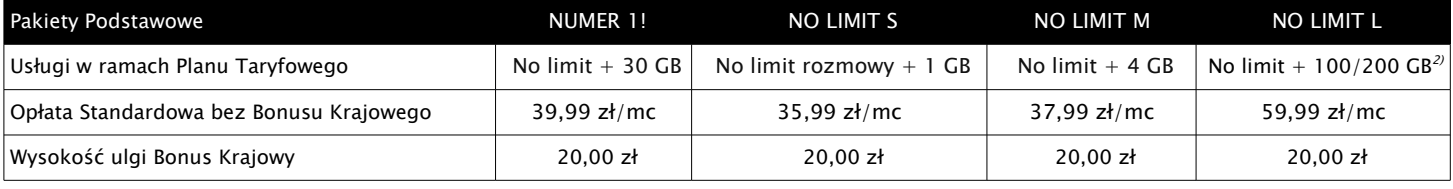

 3.3. Bonus Krajowy zostaje naliczony Abonentowi w pierwszym Okresie Rozliczeniowym. Od drugiego okresu obowiązują zasady naliczania Bonusu zgodnie z Postanowieniami punktu 3.4.

- 3.4. Bonus Krajowy zostanie naliczony w kolejnym Okresie Rozliczeniowym w przypadku, gdy w poprzedzającym Okresie Rozliczeniowym liczba MMS i transferu danych (w przypadku posiadania usługi w Planie Taryfowym obowiązującym w kraju) zrealizowanych w roamingu międzynarodowym w Okresie Rozliczeniowym w Strefie 1: na terytorium Unii Europejskiej, Norwegii, Islandii i Liechtensteinu (zwanej dalej "Strefą 1") wyniesie 0 ("zero"), a liczba połączeń głosowych wychodzących do polskich sieci komórkowych i stacjonarnych (w przypadku posiadania usługi w Planie Taryfowym obowiązującym w kraju)/wymienna na SMS wychodzące do polskich sieci komórkowych (w przypadku posiadania usługi w Planie Taryfowym obowiązującym w kraju) wyniesie do 50 minut/SMS.
- 3.5. Liczba połączeń wychodzących wskazana w punkcie 4 jest wymienna na liczbę SMS-ów wykonanych w stosunku 1:1, gdzie jedna minuta połączenia wychodzącego odpowiada jednej wiadomości SMS wysłanej przez Abonenta.
- 3.6. Transfer danych, wskazany w punkcie 3.4 i 3.7 nie dotyczy Dodatkowych Pakietów Roamingowych, które Abonent może zamówić do obowiązującej go Oferty Specjalnej, zgodnie z Regulaminem Promocji "Dodatkowe Pakiety Roamingowe w Abonamencie", dostępnym na stronie internetowej www.lajtmobile.pl.
- 3.7. W przypadku, gdy liczba MMS i transferu danych (w przypadku posiadania usługi w Planie Taryfowym obowiązującym w kraju) zrealizowanych w roamingu międzynarodowym w Strefie 1 wyniesie więcej niż 0 ("zero") lub liczba połączeń głosowych wychodzących (w przypadku posiadania usługi w Planie Taryfowym obowiązującym w kraju)/wymienna na SMS wychodzące do polskich sieci komórkowych (w przypadku posiadania usługi w Planie Taryfowym obowiązującym w kraju) wyniesie więcej niż 50 minut/SMS, opłata za abonament za kolejny Okres Rozliczeniowy zostanie naliczona bez Bonusu Krajowego zgodnie z wartością wskazaną w Tabeli 4.
- 3.8. Bonus Krajowy nie obowiązuje Abonenta, który znajduje się w Okresie Wypowiedzenia swojej Umowy, a spełnił postanowienia punktu 3.7.

## 4. WARUNKI SKORZYSTANIA Z OFERTY

- 4.1. Warunkiem skorzystania z niniejszej Oferty jest:
- a) złożenie zamówienia na stronie www.lajtmobile.pl przez dedykowany formularz zamówienia Oferty lub zamówienie przez kontakt telefoniczny z Biurem Obsługi Klienta pod numerem 727 700 700. W przypadku podania danych uniemożliwiających kontakt

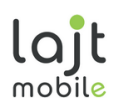

z Użytkownikiem Oferty Operator ma prawo anulować zgłoszenie. W przypadku braku odpowiedzi na 3-krotny kontakt ze strony Biura Obsługi Klienta zamówienie również zostaje anulowane. Operator prowadzi zestawienie zamówień;

- b) pozytywna weryfikacja wiarygodności płatniczej Klienta. Warunkiem przyjęcia zgłoszenia przez Operatora jest wyrażenie zgody Klienta na sprawdzenie jego wiarygodności płatniczej w Krajowym Rejestrze Długów Biura Informacji Gospodarczej S.A., realizacja umowy następuje po pozytywnej weryfikacji;
- c) w przypadku numeru przenoszonego poprawne przeniesienie usługi od dotychczasowego operatora na abonament w ramach Oferty;
- d) zawarcie Umowy terminowej lub bezterminowej;
- e) aktywowanie usługi abonamentowej przez Operatora.

#### 5. KWOTY UDZIELONYCH ULG W RAMACH OFERTY

5.1. Operator w ramach Oferty udziela Abonentowi ulgi w Opłacie Aktywacyjnej w wysokości wskazanej w Tabeli 5.

Tabela 5: Opłata Aktywacyjna wraz z udzieloną ulgą dla Abonenta w ramach Oferty.

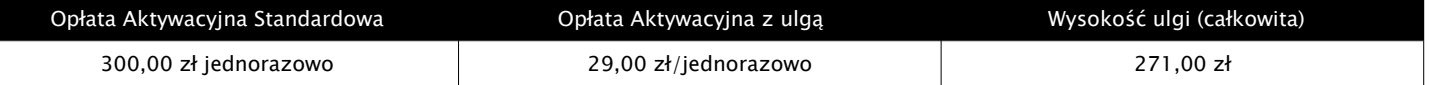

### 6. ZMIANA PLANU TARYFOWEGO

- 6.1. Abonent ma możliwość zmiany Planu Taryfowego w abonamencie w dowolnym momencie trwania Umowy, w następujący sposób:
- a) dla Umowy bezterminowej bezpłatna zmiana Planu Taryfowego z niższą opłatą abonamentową na Plan Taryfowy z wyższą opłatą abonamentową oraz z wyższą opłatą abonamentową na Plan Taryfowy z niższą opłatą abonamentową, z zachowaniem terminu obowiązywania takiej umowy;
- b) dla Umowy terminowej bezpłatna zmiana Planu Taryfowego z niższą opłatą abonamentową na Plan Taryfowy z wyższą opłatą abonamentową oraz płatna jednorazowo 50,00 zł zmiana Planu Taryfowego z wyższą opłatą abonamentową na Plan Taryfowy z niższą opłatą abonamentową, z zachowaniem terminu obowiązywania takiej Umowy;
- c) zmiana Planu Taryfowego odbywa się poprzez telefoniczne zgłoszenie Abonenta do Biura Obsługi Klienta lub mailowo na adres info@lajtmobile.pl i następuje od kolejnego Okresu Rozliczeniowego, w którym zgłoszenia dokonano.

#### 7. ZAKRES ŚWIADCZONYCH USŁUG

- 7.1. Usługi w ramach niniejszej Oferty działają w oparciu o zasięg sieci komórkowej na terenie Rzeczypospolitej Polskiej, a także w roamingu międzynarodowym – z zachowaniem ustawień APN.
- 7.2. Połączenia, SMS-y i MMS-y do krajowych operatorów sieci komórkowych w ramach niniejszej Oferty mogą zostać wykorzystane na terenie Polski oraz w Strefie 1: na terytorium Unii Europejskiej, Norwegii, Islandii i Liechtensteinu ("Strefa 1").
- 7.3. Transmisja danych w ramach niniejszej Oferty może zostać wykorzystana na terenie Polski oraz w Strefie 1: na terytorium Unii Europejskiej, Norwegii, Islandii i Liechtensteinu ("Strefa 1").
- 7.4. Transmisja danych w Strefie 1 będzie rozliczana z uwzględnieniem Polityki Uczciwego Korzystania FUP, zgodnie z którą Operator przyznaje Abonentowi bezpłatny Limit GB dla danego Planu Taryfowego w danym Okresie Rozliczeniowym. Po wykorzystaniu Limitu GB Operator będzie naliczać opłaty wskazane w Cenniku Usług Dodatkowych, dostępnym na stronie www.lajtmobile.pl.
- 7.5. W ramach niniejszej Oferty limit danych (wyrażonych w GB) do wykorzystania w Strefie 1 został wskazany w dokumencie "Limit roamingowy na transmisję danych w Strefie 1", zamieszczonym na stronie internetowej www.lajtmobile.pl.
- 7.6. Szczegółowe Zasady "FUP" zostały wskazane w Cenniku Usług Dodatkowych, dostępnym na stronie www.lajtmobile.pl.
- 7.7. Abonent korzystający z usługi transferu danych może pobierać dane z maksymalną dostępną prędkością przypisaną do usługi, aż do wykorzystania limitu danych w ramach abonamentu. Po wyczerpaniu transferu Abonent ma możliwość korzystania z usługi z maksymalną prędkością pobierania i wysyłania nie większą niż 32 kbit/s.
- 7.8. Zasięg sieci zależy od ukształtowania terenu i liczby stacji bazowych na danym terenie. Mapa zasięgu dostępna jest na stronie Operatora.
- 7.9. Na rzeczywistą prędkość przesyłania danych mogą wpłynąć następujące uwarunkowania: technologia przesyłania danych, z której Abonent korzysta (LTE, HSPA, HSPA+, UMTS), możliwości, parametry i konfiguracja urządzenia, na którym jest świadczona usługa, siła odbieranego sygnału stacji nadawczej (na siłę sygnału mogą wpływać: warunki atmosferyczne, aktualne obciążenie i odległość od danej stacji nadawczej, charakterystyka miejsca, w którym korzysta się z usługi transferu danych – wewnątrz/zewnątrz budynku, grubość ścian i materiał, z którego je wykonano, wysokość, na której Abonent korzysta z internetu – powyżej 30 metrów sygnał może być słabszy, przeszkody naturalne typu las, góry, znajdujące się między Abonentem, korzystającym z internetu, a nadajnikiem).
- 7.10. Wysyłanie i odbieranie danych w technologii LTE (Long Term Evolution) jest możliwe przy pomocy karty USIM, będącej własnością Telestrada S.A. oraz z wykorzystaniem sprzętu umożliwiającego wysyłanie i odbieranie danych w technologii LTE dostępnej w sieci Telestrada S.A. W przypadku zmiany oprogramowania danego sprzętu przez użytkownika lub jego aktualizacji przez producenta sprzętu Telestrada nie ponosi odpowiedzialności za skutki z tym związane, w tym w szczególności dotyczące możliwości korzystania z technologii LTE dostępnej w sieci Telestrada S.A.
- 7.11. Telestrada S.A. nie ponosi odpowiedzialności za działania lub zaniechania producenta sprzętu, które ograniczają lub uniemożliwiają korzystanie z możliwości wysyłania i odbierania danych w technologii LTE przy pomocy sprzętu obsługującego transmisję danych LTE.
- 7.12. Szacunkowe, maksymalne prędkości pobierania i wysyłania danych w ramach Usługi Internetu mobilnego dla poszczególnych technologii sieciowych (aktualne na dzień 01.06.2020 r.) wynoszą:

#### Tabela 6: Szacunkowe, maksymalne prędkości pobierania i wysyłania danych:

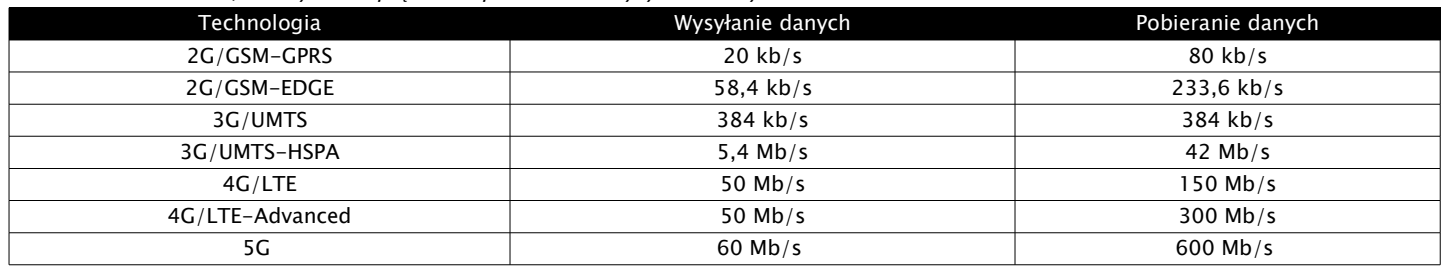

 7.13. Pakiety danych przysługujące w ramach abonamentu nie przechodzą na kolejne okresy rozliczeniowe, a ich wartość nie podlega zwrotowi.

7.14. W ramach niniejszej Oferty dane naliczane są za każde rozpoczęte 100 kB (w odniesieniu do pobieranych i wysyłanych danych).

- 7.15. Jeżeli kwota abonamentu zostanie udostępniona przed rozpoczęciem pierwszego pełnego okresu rozliczeniowego, Abonent zostanie obciążony kwotą proporcjonalną do czasu korzystania z kwoty abonamentu w danym okresie.
- 7.16. SMS wiadomość wysyłana z telefonu GSM, zawierająca nie więcej niż 160 znaków alfanumerycznych kodowanych na 7 bitach lub nie więcej niż 140 bajtów danych w postaci binarnej, zgodnie z normami ETSI GSM. W przypadku jednorazowego przesłania wiadomości, zawierającej więcej niż 160 znaków alfanumerycznych lub więcej niż 140 bajtów danych w postaci binarnej, tekst lub dane są dzielone na odpowiednią liczbę SMS-ów, z których każdy obciążany jest opłatą indywidualnie, zgodnie z niniejszym Cennikiem. W przypadku przesyłania wiadomości zawierającej polskie znaki (np. ą, ę, ł) przy wykorzystaniu aparatu telefonicznego kodującego polskie znaki (tryb UNICODE), długość wiadomości wynosi maksymalnie 70 znaków alfanumerycznych.

7.17. Opłata za wysłanie wiadomości multimedialnej MMS do jednego adresata naliczana jest za każde rozpoczęte 100 kB.

 7.18. Opłaty dotyczące połączeń międzynarodowych, z numerami specjalnymi, SMS-y specjalne i MMS-y specjalne, reguluje Cennik Usług Dodatkowych, dostępny na stronie internetowej www.lajtmobile.pl.

#### 8. CZAS REALIZACJI USŁUGI

- 8.1. Dla Umów o świadczenie usług telekomunikacyjnych z nowym numerem komórkowym Usługa realizowana jest w ciągu 14 dni od daty wpływu podpisanej przez Abonenta Umowy, zawartej w formie pisemnej lub potwierdzonej w inny dopuszczony prawem sposób, szczególnie umów zawartych w formie dokumentowej.
- 8.2. Dla Umów o świadczenie usług telekomunikacyjnych z przeniesieniem numeru komórkowego w trybie zgodnie z art. 71 prawa telekomunikacyjnego, usługa realizowana jest zgodnie z trybem wskazanym przez abonenta, zgodnie z postanowieniami Regulaminu Przenoszenia Numeru Przy Zmianie Dostawcy Usług Telekomunikacyjnych, dostępnego na stronie www.lajtmobile.pl.
- 8.3. Warunkiem zachowania terminu wskazanego w punkcie 8.1 oraz 8.2 jest pozytywna weryfikacja tożsamości Abonenta przez Operatora.

#### 9. POZOSTAŁE OPŁATY

- 9.1. W ramach niniejszej Oferty Abonent zobowiązany jest podać działający i prawidłowy adres poczty elektronicznej e-mail i zobowiązuje się do opłacania faktur, które zostały przesłane drogą elektroniczną, za świadczone przez Operatora usługi.
- 9.2. Operator może dokonać weryfikacji poprawności działania wskazanego adresu e-mail poprzez przesłanie prośby o potwierdzenie odbierania faktur drogą poczty elektronicznej. Brak odpowiedzi z deklaracją odbierania faktur tą drogą będzie traktowany jako konieczność wystawiania Abonentowi faktur w formie papierowej, przesyłanych pocztą tradycyjną. W przypadku zmiany opcji na faktury standardowe wysyłane pocztą tradycyjną Operator doliczy Abonentowi opłatę w wysokości 5,00 zł miesięcznie. Operator będzie wystawiał faktury standardowe dla Abonenta bez opłat z tego tytułu w sytuacji posiadania przez Abonenta umowy na usługę telefonu stacjonarnego, w ramach której obowiązuje faktura standardowa.
- 9.3. Operator wystawi na życzenie Abonenta duplikat faktury za dowolny okres, w którym na rzecz Abonenta była świadczona usługa. Za przygotowanie i przesłanie do Abonenta duplikatu faktury Operator pobierze jednorazową opłatę w wysokości 15,00 zł w przypadku wysyłki pocztą zwykłą lub bezpłatnie w przypadku wysyłki pocztą elektroniczną.

## 10. ZOBOWIĄZANIA ABONENTA

- 10.1. Abonent zobowiązuje się:
- a) nie generować sztucznego ruchu telekomunikacyjnego w sieci Telestrada S.A., rozumianego jako ruch telekomunikacyjny inicjowany w sieci telekomunikacyjnej, bądź do niej wprowadzany z wykorzystaniem urządzeń i programów mogących generować połączenia, o założonym przez podmiot generujący czasie trwania połączeń (od jednego lub wielu numerów abonenckich do jednego lub grupy numerów), mający na celu jedynie jego zarejestrowanie na punkcie styku sieci stron bądź w platformie bilingowej w celu uzyskania nieuzasadnionych korzyści finansowych bądź wyrządzenia szkody (zgodnie ze Stanowiskiem Prezesa Urzędu Komunikacji Elektronicznej w zakresie nadużyć telekomunikacyjnych w tym zjawiska generowania sztucznego ruchu telekomunikacyjnego);
- b) nie generować ruchu komercyjnego rozumianego jako wygenerowany poprzez urządzenie służące do terminacji ruchu od wielu użytkowników w sieci Operatora.
- 10.2. W przypadku naruszenia postanowień w punkcie 10.1a i 10.2b Telestrada S.A. ma prawo do natychmiastowego zablokowania. możliwości inicjowania usług przez Abonenta lub zawieszenia świadczenia wszelkich usług w ramach wszystkich umów o świadczenie usług telekomunikacyjnych zawartych z Abonentem lub rozwiązania ze skutkiem natychmiastowym wszystkich umów o świadczenie usług telekomunikacyjnych zawartych z Abonentem.

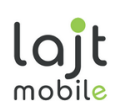

- 10.3. W przypadku stwierdzenia generowania przez Abonenta ruchu określonego w punkcie 10.1a i 10.2b Telestrada S.A. ma prawo do naliczenia opłaty za każdą minutę takiego ruchu w wysokości 1 zł.
- 10.4. Oferta nie jest przeznaczona do użytku komercyjnego. Usługa powinna być wykorzystywana w sposób standardowy. Operator zastrzega sobie możliwość wyłączenia usługi w przypadku nietypowej charakterystyki ruchu telekomunikacyjnego.

#### 11. ROZWIAZANIE UMOWY

- 11.1. W przypadku rozwiązania Umowy terminowej przed upływem terminu, na jaki została zawarta, Operator będzie uprawniony do żądania zapłaty kar umownych przez Abonenta, w kwocie odpowiadającej wartości ulg przyznanych Abonentowi, pomniejszonej o proporcjonalną ich wartość za okres od dnia zawarcia umowy do dnia jej rozwiązania, zgodnie z art. 57 ust 6 Ustawy Prawo Telekomunikacyjne.
- 11.2. Umowa zawarta na czas nieokreślony może zostać rozwiązana przez Abonenta z zachowaniem jednomiesięcznego okresu wypowiedzenia ze skutkiem na koniec miesiąca kalendarzowego następującego po miesiącu, w którym wypowiedzenie wpłynęło do Telestrady S.A.
- 11.3. Umowa zawarta na czas określony po upływie okresu jej obowiązywania ulega przedłużeniu na czas nieokreślony na warunkach zgodnych z Ofertą, o ile Abonent nie złoży na piśmie przeciwnego oświadczenia woli w terminie najpóźniej 30 dni przed upływem terminu obowiązywania Umowy.

#### 12. POSTANOWIENIA KOŃCOWE

- 12.1. Abonent zostaje objęty Ofertą po zaakceptowaniu jej warunków, warunków Umowy oraz pozostałych dokumentów niezbędnych do jej realizacji.
- 12.2. W sprawach nieuregulowanych w Ofercie stosuje się odpowiednio postanowienia Regulaminu Świadczenia Usług Telekomunikacyjnych przez Telestrada S.A.
- 12.3. Abonent oświadcza, że zapoznał się z niniejszym Cennikiem i Regulaminem Oferty i go akceptuje.
- 12.4. Pojęcia niezdefiniowane w niniejszym Cenniku i Regulaminie Oferty, a zdefiniowane w Regulaminie Świadczenia Usług Telekomunikacyjnych lub Ustawie z dnia 16 lipca 2004 r. Prawo Telekomunikacyjne (Dz. U. Nr 171, poz. 1800, z późn. zm.), użyte zostały zgodnie ze znaczeniami nadanymi im przez ww. dokumenty.
- 12.5. Aktualne wzory dokumentów określonych w punkcie 12.1 i 12.2 dostępne są u Operatora oraz na stronie internetowej www.lajtmobile.pl.
- 12.6. Opłaty wskazane w Ofercie Specjalnej zostały podane w kwotach brutto (z podatkiem VAT).